# PowerShell Function: Get-CoraSeQuenceQuickSearchConfiguration

Last Modified on 07/16/2024 9:27 am EDT

V9.6

Module

[CoraSeQuence](http://kb.pnmsoft.com/help/powershell-module-corasequence)

## **Description**

Retrieves the current Cora SeQuence case search configuration. Returned values: status (enabled, disabled) and number of results.

## **Syntax**

Get-CoraSeQuenceQuickSearchConfiguration [[-SiteID] <Int32>] [<CommonParameters>]

# **Parameters**

#### -SiteID <Int32>

Sets the numeric ID of the site instance (for multiple instances of the same site).

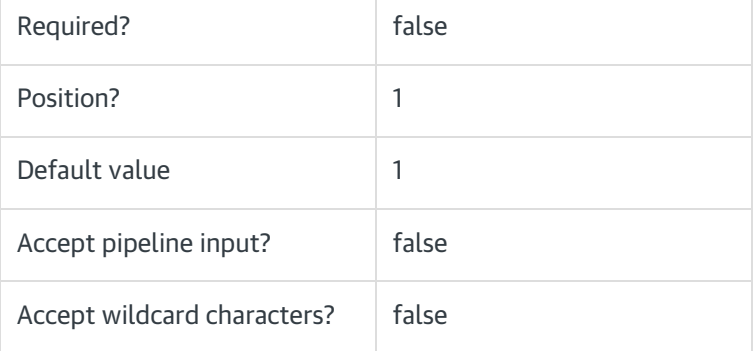

#### <CommonParameters>

This command supports the common parameters: Verbose, Debug, ErrorAction, ErrorVariable, WarningAction, WarningVariable, OutBuffer, PipelineVariable, and OutVariable. For more information, see [about\\_CommonParameters](https://go.microsoft.com/fwlink/?LinkID=113216).

# Example

PS C:\>Get-CoraSeQuenceQuickSearchConfiguration

V9.2

Module

## [CoraSeQuence](http://kb.pnmsoft.com/help/powershell-module-corasequence)

# Description

Retrieves the current Cora SeQuence case search configuration. Returned values: status (enabled, disabled) and number of results.

# Syntax

Get-CoraSeQuenceQuickSearchConfiguration [<CommonParameters>]

## **Parameters**

#### <CommonParameters>

This command supports the common parameters: Verbose, Debug, ErrorAction, ErrorVariable, WarningAction, WarningVariable, OutBuffer, PipelineVariable, and OutVariable. For more information, see [about\\_CommonParameters](https://go.microsoft.com/fwlink/?LinkID=113216).

#### Example

PS C:\>Get-CoraSeQuenceQuickSearchConfiguration